## **Tool Rights (School Store)**

Last Modified on 03/20/2024 12:25 pm CDT

Tool Rights determine the level of access users have to tools throughout Campus. This article includes [suggested](http://kb.infinitecampus.com/#suggested-tool-rights) tool rights for different types of School Store users.

This article refers to tool rights in abbreviated form (i.e., R, W, A, D or any combination of the four).

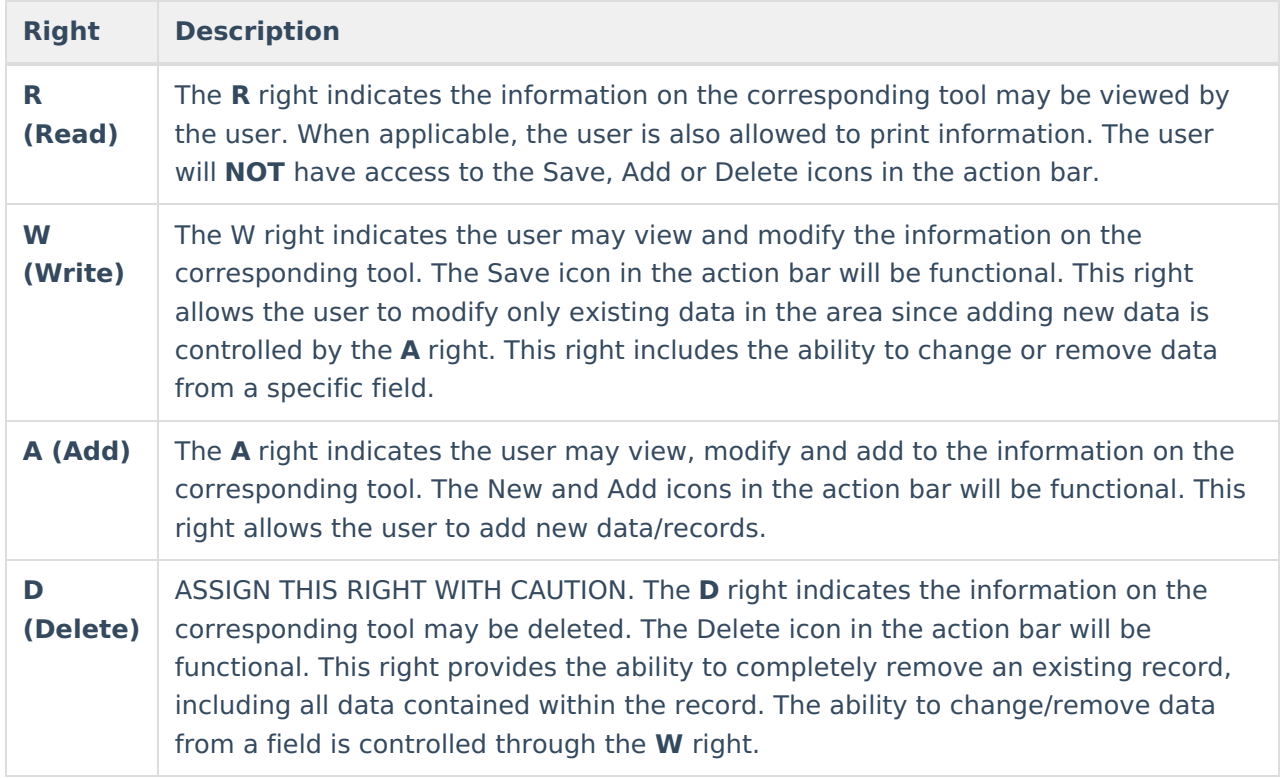

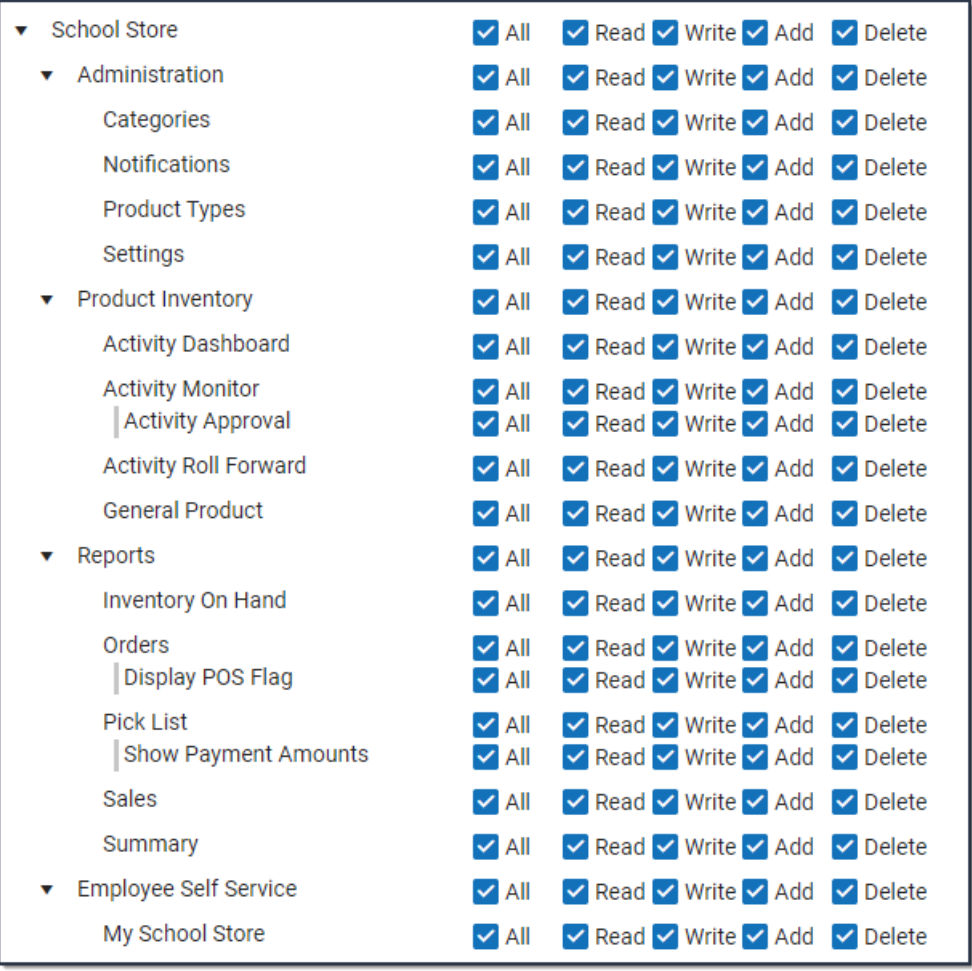

## Sub-rights are *italicized*.

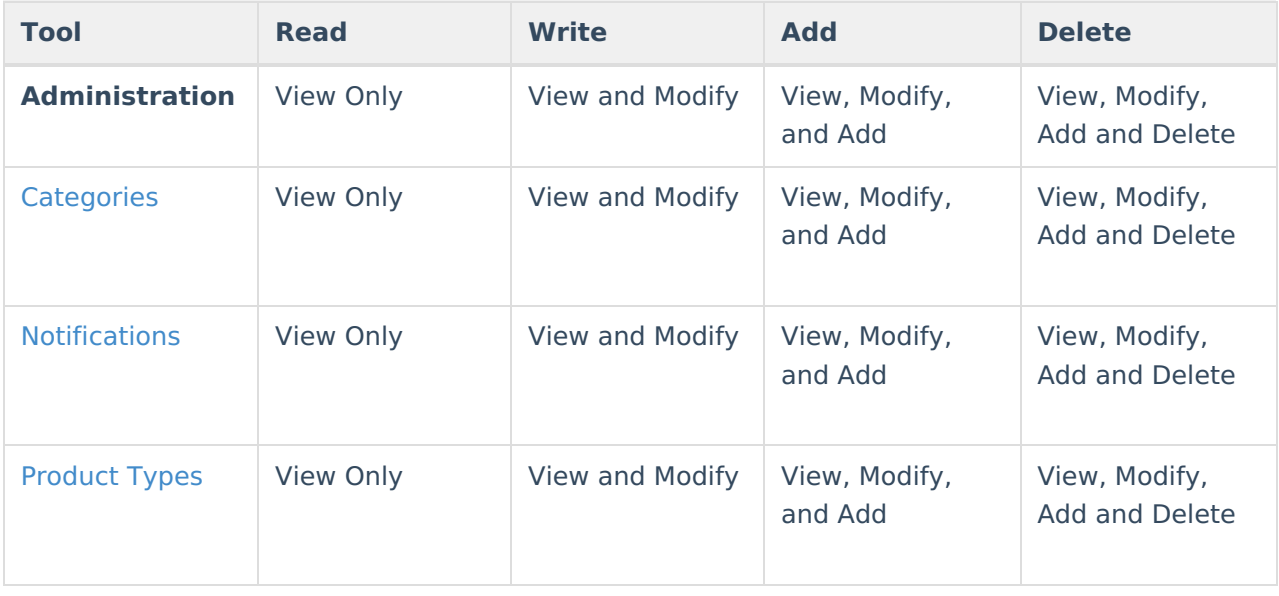

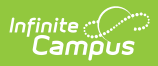

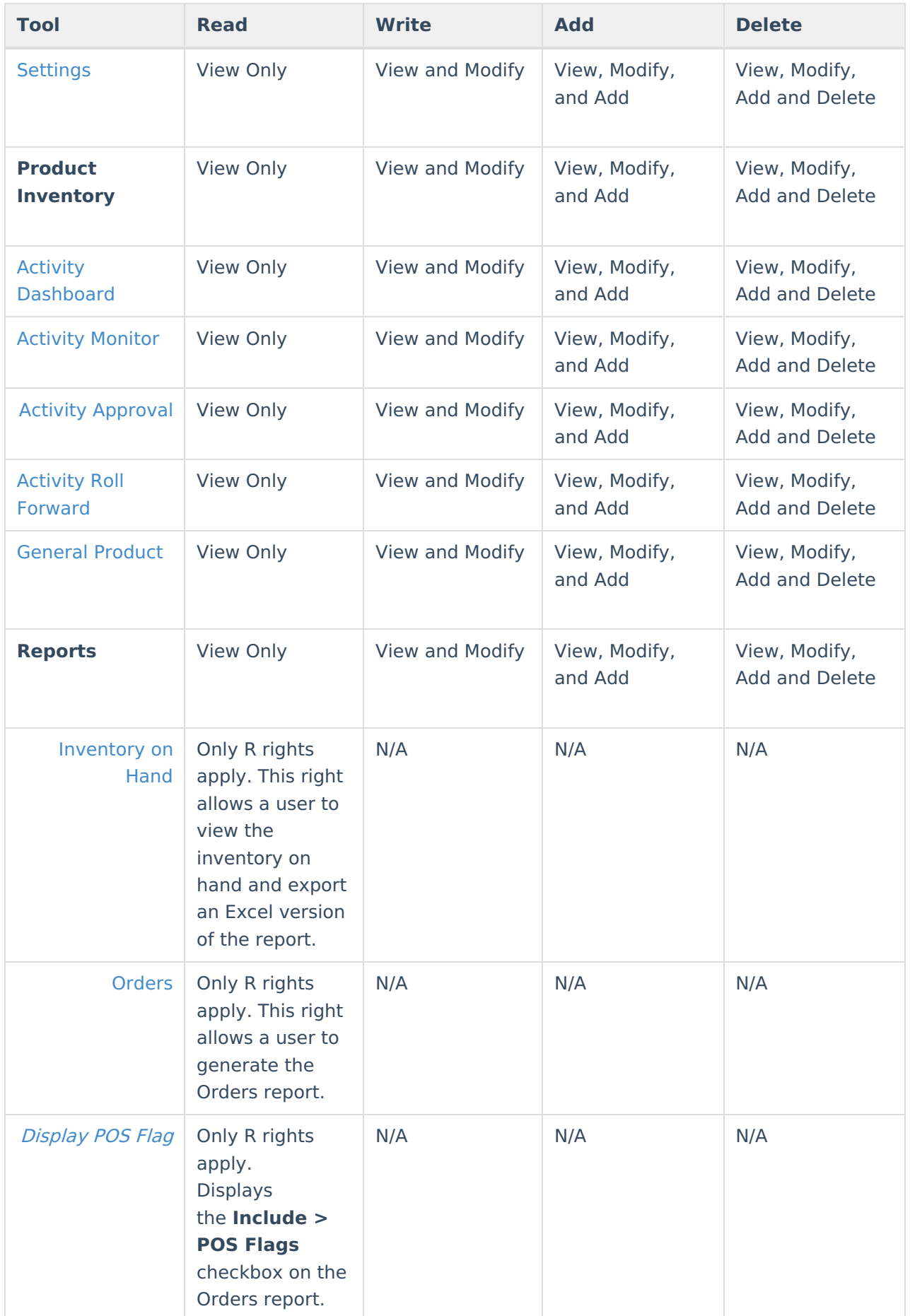

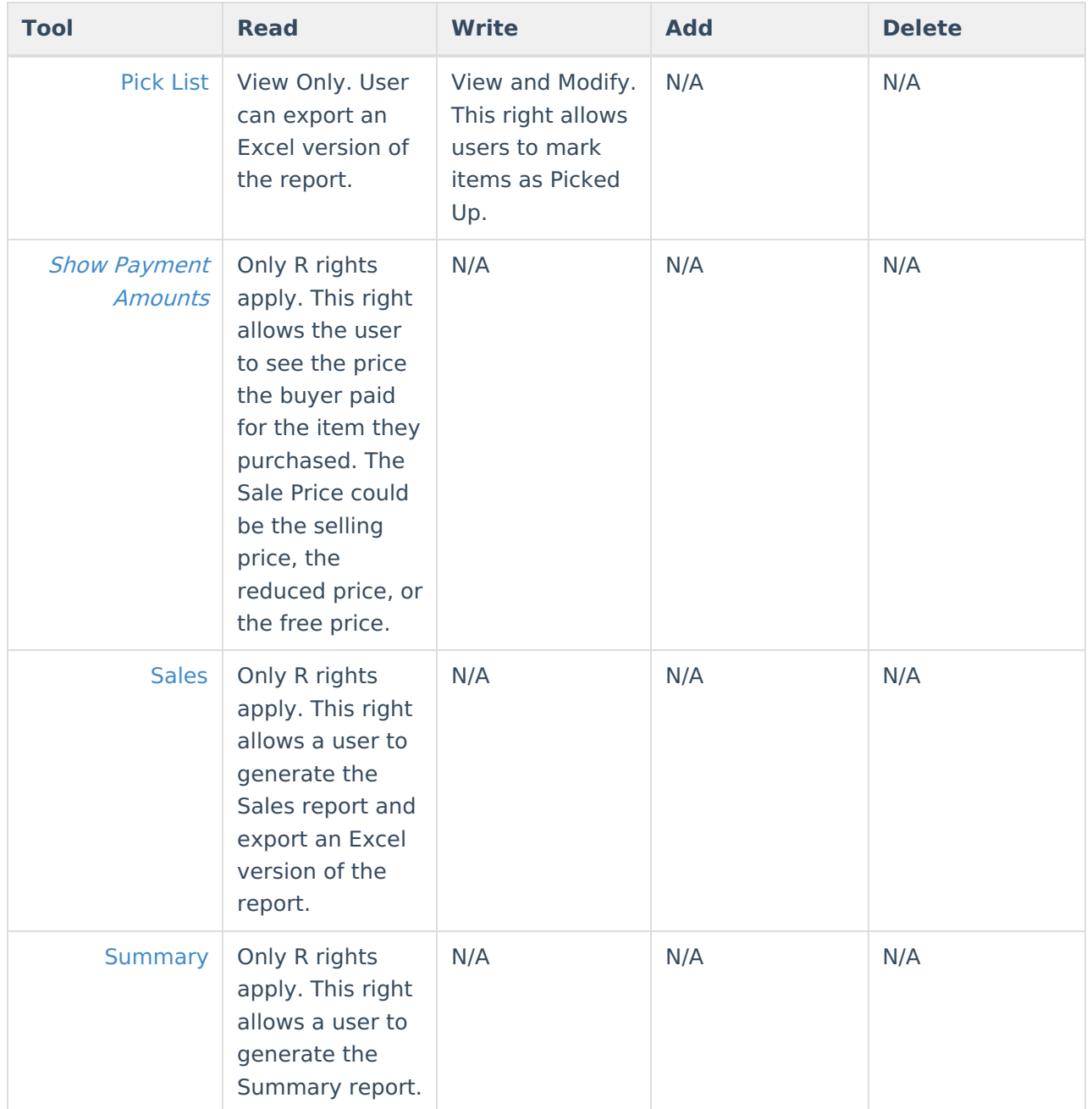

## **Suggested Tool Rights**

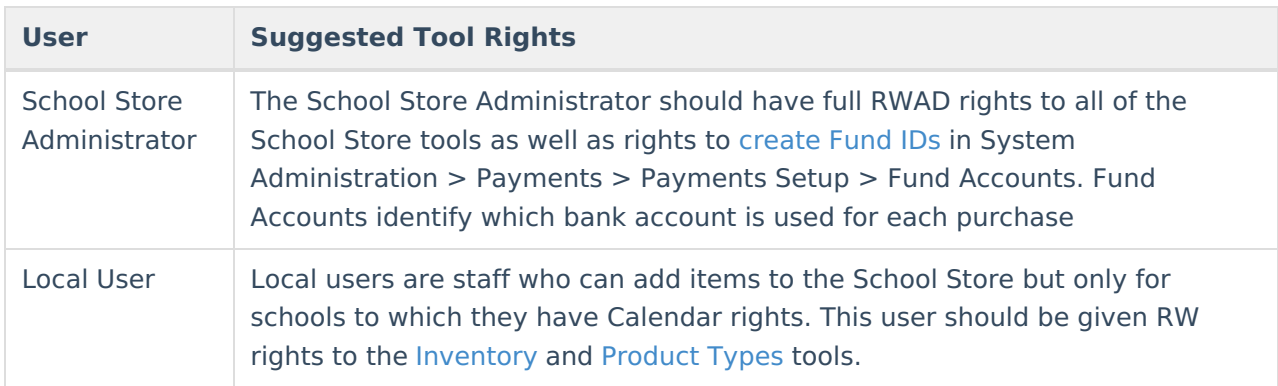

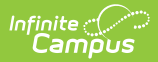

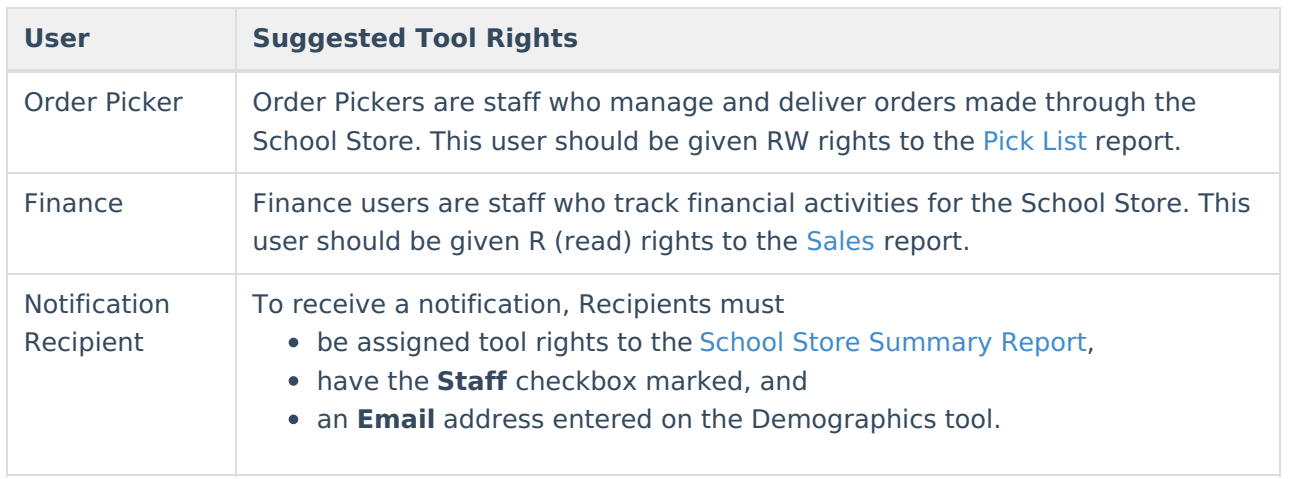